**Photoshop CC full license PC/Windows (Latest)**

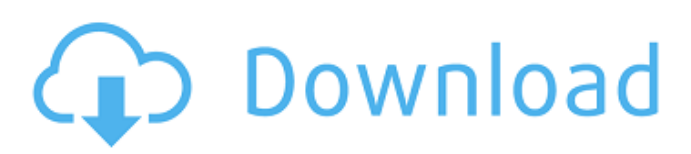

## **Photoshop CC Crack+ Free X64 2022**

Adobe Photoshop Elements Adobe Photoshop Elements is a wonderful program that gives you a basic view of the image you may be editing. You can apply image-editing functions to a chosen area, and Elements even supports several image-editing operations, including cropping, filtering, adjusting contrast and brightness, and adjusting red-eye. FIGURE 3-8: The dialog box for the Layers panel lets you easily change the way you display your images. You can also apply artistic effects to individual color areas of an image or to the entire image. Elements even offers tools for creating VECTORS, which are like raster images but can be manipulated and converted to any format — for example, JPEG, TIFF, PDF, or EPS. The program includes the following features: \* A bundled thumbnail browser \* \*\*Adjustment layers:\*\* Set the image's exposure, contrast, and white balance. \* A crop tool with several options for cropping. \* \*\*Colorize:\*\* Transform normal JPEG or TIFF images into color images. \* A blur filter for blurring images. \* \*\*Red eye removal:\*\* This tool works with JPEGs and TIFFs. \* \*\*Red-eye removal filter:\*\* This filter works with JPEGs and TIFFs. \* The ability to format, edit, and print multipage TIFFs with a single file. \* A pan and zoom feature for finding and selecting a specific area within the image to edit. \* \*\*Rotate tool:\*\* Rotate images — TIFFs and JPEGs. \* \*\*Straighten tool:\*\* Move or rotate crooked images or pictures within a grid to correct them. Using the Edit tool, you can manipulate images by applying filters and drawing shapes and text within the image.

### **Photoshop CC PC/Windows**

On 18th April 2020, Photoshop announced that they would discontinue development of Photoshop Elements starting from version 20. However, they are still offering a free version of the software till the end of the year. Element Lightroom is a program for photographers. It was designed by Adobe to be similar to Lightroom but for casual or amateur photographers. It is intended to be an alternative to the more powerful and more expensive Photoshop Elements. Here we will be looking at installing Photoshop Elements 2019 and Elements 2019 on macOS, as well as a simple guide to installing the program. Adobe Photoshop Elements 12 Review Adobe Photoshop Elements 18 Review Pricing Photoshop Elements is free to download and use. The full features can be unlocked by upgrading to Elements 2019 Premium. Photoshop Elements 2019 Standard can be upgraded at no additional cost to Elements 2019 Edition. Photoshop Elements for Windows is available for download on this page. Alternatively, you can download the Windows installer from here. Photoshop Elements for macOS is available to download on this page. Alternatively, you can download the macOS installer from here. Upgrading Photoshop Elements 2019 and Elements 2019 have a single unified installer. Photoshop Elements 2019 Open the installer. Run it. Answer the questions. Wait for the installer to do the installations. Element Lightroom 2019 If you already have Adobe Lightroom installed you will need to uninstall it before installing the new version. Lightroom Alternative The installer creates a shortcut on the desktop. How to install There are two ways to install Photoshop Elements. You can use a fresh installation of macOS, or you can upgrade your existing installation. The first method is simple. You need to download the installer from the page. Double-click on the installer to start the installation. Open the Settings application. Click on Software Update. Wait for the next update to load. Scroll down to the Adobe Photoshop Elements setup. Click on it. Click on Install. The second method is a bit more complicated but is worth doing if you don't want to start from scratch. Step 1: Download the installer Download the latest version of Photoshop Elements from the official website. We will be installing the latest version for macOS from the Mac App store. Step 2: Download the installer Download the latest version of Elements 2019 from the Mac App store. Step 3 a681f4349e

## **Photoshop CC**

Influences of biotic interactions on decomposition of tropical fresh forest in Brazil. We investigated the decomposition of a freshly fallen tree in a high-rainfall forest in central Brazil. This tree was much larger than others on this stand and biomass loss was measured by destructively removing wood blocks at regular intervals and measuring remaining mass. Amounts of wood remaining at each removal date were used to calculate the decomposition rate (k) for each block. Controlling for block size and tree species, we found that the decomposition rates of conifer blocks were significantly lower than those of similar-sized deciduous blocks, even though the former had significantly more remaining tree biomass. Bark removal by bark beetles was observed at 3-month intervals for a single block for 5 years, and was strongly correlated to decreased rates of decomposition in this block. Our findings support a role for herbivores as biotic drivers of decomposition, and add to the growing evidence that historical changes in primary productivity may be regulating the allocation of carbon to soils.Solubilization and histochemical localization of the nitrate and nitrite transporter/channel proteins in Arabidopsis thaliana roots. To identify specific binding sites for nitrate ions in cell membranes of Arabidopsis, a highly enriched membrane fraction of roots was prepared using the digitonin extraction method. Microsomal fractions were collected by centrifugation in sucrose gradients (10-50%). This fraction showed the highest enrichment of total membrane protein and consisted mainly of membranes from plasma membranes. Western blot analysis demonstrated the presence of two protein bands with apparent molecular masses of 25 and 35 kDa. In immunocytochemistry, a distinct staining of the cytosol and plasma membrane was observed for both proteins. Nitrate (NO3-) and its reduced form nitrite (NO2-) caused a dose-dependent increase in the expression of these two proteins. In the presence of the nitrate ion, the Western blot analysis showed a larger increase in the relative abundance of the 25 kDa protein than in the 35 kDa protein. Enzymatic hydrolysis with phosphatidylinositol-specific phospholipase C (PI-PLC) of the microsomes prepared from nitrate-treated roots revealed that a set of PI-PLC-sensitive lipids were increased in abundance in a NO3--concentrationdependent manner. These lipids were analyzed by high performance thin layer chromatography (HPTLC). The major

### **What's New In Photoshop CC?**

This archived news story is available only for your personal, non-commercial use. Information in the story may be outdated or superseded by additional information. Reading or replaying the story in its archived form does not constitute a republication of the story. SALT LAKE CITY — The Utah Jazz will host the Golden State Warriors on Monday Night for the first time in franchise history. The Utah Jazz host the San Antonio Spurs on Tuesday night at Vivint Smart Home Arena. Fierce rivals, Utah and Golden State met for the first time on Dec. 28, 2015, with the Jazz winning, 105-101. Utah and Golden State played their last game in 2015 on Feb. 5, with the Jazz taking an early lead and eventually winning that game. However, the NBA Finals were in the Golden State Warriors' favor, as they swept the Finals to win their first title since 1975. Utah's in-state rivals met five times in 2019 with the Jazz winning all five games. Utah beat Golden State at Vivint Smart Home Arena, 102-98, on March 3, 104-100, in Golden State on March 10, 104-101, in Oakland on March 31, 104-101, and in Utah on April 14, 101-93. Utah also defeated the Houston Rockets, 99-95, on March 15 at Vivint Smart Home Arena. Two times in the series: Date Opponent Result Time Utah Jazz Golden State Warriors March 3 Jazz Home Utah Jazz 2:00 p.m. March 10 Warriors Home Golden State Warriors 7:30 p.m. April 14 Home Golden State Warriors 1:00 p.m. Jan. 7 Jazz Away Utah Jazz 5:30 p.m. Feb. 6 Warriors Away Golden State Warriors 3:00 p.m. Jan. 30 Jazz Home Golden State Warriors 8:00 p.m. Feb. 4 Warriors Away Golden State Warriors 7:00 p.m. Other notes: - This season, the Jazz have opened on the road in 11 of 26 games. - Utah's last home win over Golden State was on Feb. 4, 2019, a 104-101 win. - Golden State's last loss in Utah was on March 16, 2019, a 99-95 loss. - Golden State's last road loss to the Jazz was on March 18, 2019, a 106-98 loss in Oakland. - Golden State was 7-7 on the road

# **System Requirements For Photoshop CC:**

Minimum: OS: Windows 10, Windows 8, Windows 7, Windows Vista Processor: Intel Pentium 4 or AMD Athlon (model must support SSE2 instruction set) Memory: 1024 MB RAM (for install) Graphics: GeForce 8500 or better (for install) DirectX: DirectX 9.0 or better (for install) Hard Drive: 1000 MB free hard disk space Additional Requirements: DVD-ROM or USB memory stick with at least 700 MB free space Sound Card or speakers,

<https://paydayplus.net/system/files/webform/derrliv267.pdf>

[https://jahaniel.com/wp-](https://jahaniel.com/wp-content/uploads/2022/06/Photoshop_2021_Version_2210_Keygen_Crack_Setup__Activation_Key_Free_X64.pdf)

[content/uploads/2022/06/Photoshop\\_2021\\_Version\\_2210\\_Keygen\\_Crack\\_Setup\\_\\_Activation\\_Key\\_Free\\_X64.pdf](https://jahaniel.com/wp-content/uploads/2022/06/Photoshop_2021_Version_2210_Keygen_Crack_Setup__Activation_Key_Free_X64.pdf) <https://www.7desideri.it/adobe-photoshop-free-registration-code-mac-win/>

<https://training.cybersecurityinstitute.co.za/blog/index.php?entryid=3489>

<https://www.idhealthagency.com/uncategorized/photoshop-2021-version-22-1-0-hack-patch/>

[https://telebook.app/upload/files/2022/06/Rh4Yl3EmsOrG6V9KH9cM\\_30\\_ae2caa2fef853424ed32fa18aabbaa60\\_file.pdf](https://telebook.app/upload/files/2022/06/Rh4Yl3EmsOrG6V9KH9cM_30_ae2caa2fef853424ed32fa18aabbaa60_file.pdf) [https://stinger-](https://stinger-live.s3.amazonaws.com/upload/files/2022/06/7fOr4tRFigBMBuUAge61_30_15511cfbe1563f8bc6c167b0c2433271_file.pdf)

[live.s3.amazonaws.com/upload/files/2022/06/7fOr4tRFigBMBuUAge61\\_30\\_15511cfbe1563f8bc6c167b0c2433271\\_file.pdf](https://stinger-live.s3.amazonaws.com/upload/files/2022/06/7fOr4tRFigBMBuUAge61_30_15511cfbe1563f8bc6c167b0c2433271_file.pdf) <https://earthoceanandairtravel.com/2022/06/30/adobe-photoshop-2022-version-23-1-universal-keygen-product-key-full-2022/> <https://staging.sonicscoop.com/advert/adobe-photoshop-2022-version-23-0-keygen-generator-free-download/>

<https://thetraditionaltoyboxcompany.com/wp-content/uploads/2022/06/gilwann.pdf>

<https://xn--80aagyardii6h.xn--p1ai/adobe-photoshop-cs4-keygen-crack-serial-key-download-x64/>

<https://kmtu82.org/adobe-photoshop-2022-version-23-1-with-product-key-free-download-3264bit/>

<https://favrskovdesign.dk/photoshop-cc-2019-keygen-generator-free-download-x64-2022-latest/>

<https://brandvani.com/2022/06/30/photoshop-2021-version-22-3-1-crack-download-x64/>

<https://4j90.com/photoshop-2021-version-22-4-hack-download-x64/>

<http://www.enlabel.com/system/files/webform/resumes/Photoshop-CC-2018-version-19.pdf>

<https://rackingpro.com/warehousing/22838/>

[https://buri.site/wp-content/uploads/2022/06/Photoshop\\_CC\\_2015\\_version\\_17.pdf](https://buri.site/wp-content/uploads/2022/06/Photoshop_CC_2015_version_17.pdf)

[https://www.goldwimpern.de/wp-](https://www.goldwimpern.de/wp-content/uploads/2022/06/Photoshop_CS3_Crack_File_Only__Activation_Code_With_Keygen_3264bit_Updated2022.pdf)

[content/uploads/2022/06/Photoshop\\_CS3\\_Crack\\_File\\_Only\\_\\_Activation\\_Code\\_With\\_Keygen\\_3264bit\\_Updated2022.pdf](https://www.goldwimpern.de/wp-content/uploads/2022/06/Photoshop_CS3_Crack_File_Only__Activation_Code_With_Keygen_3264bit_Updated2022.pdf) <https://buyliveme.com/wp-content/uploads/2022/07/beffaru.pdf>